# Ch 9. Pointers

#### CS 2308 Spring 2015

#### **Jill Seaman**

# A Quote

A pointer is a variable that contains the address of a variable. Pointers are much used in C, partly because they are sometimes the only way to express a computation, and partly because they usually lead to more compact and efficient code than can be obtained in other ways. Pointers and arrays are closely related; this chapter also explores this relationship and shows how to exploit it.

Pointers have been lumped with the goto statement as a marvelous way to create impossible-tounderstand programs. This is certainly true when they are used carelessly, and it is easy to create pointers that point somewhere unexpected. With discipline, however, pointers can also be used to achieve clarity and simplicity. This is the aspect that we will try to illustrate.

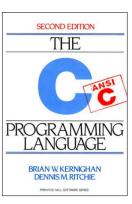

4

From: "The C Programming Language (2<sup>nd</sup> ed.)", Brian W. Kernighan and Dennis M.Ritchie, Englewood Cliffs, NJ: Prentice Hall. 1988. p. 93.<sup>2</sup>

# 9.1 The Address Operator

- Consider main memory to be a sequence of consecutive cells (1 byte per cell).
- The cells are numbered (like an array). The number of a cell is its **address**.
- When your program is compiled, each variable is allocated a sequence of cells, large enough to hold a value of its type.
- The address operator (&) returns the address of a variable.

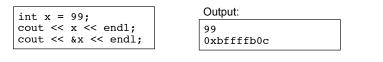

• Addresses in C/C++ are displayed in hexadecimal. [bfffb0c = 3,221,224,204]

# 9.2 Pointer Variables

- A pointer variable (or pointer):
  - contains the address of a memory cell
- An asterisk is used to define a pointer variable int \*ptr;
- "ptr is a pointer to an int" or
- "ptr can hold the address of an int"

int \* ptr; //same as above
int\* ptr; //same as above

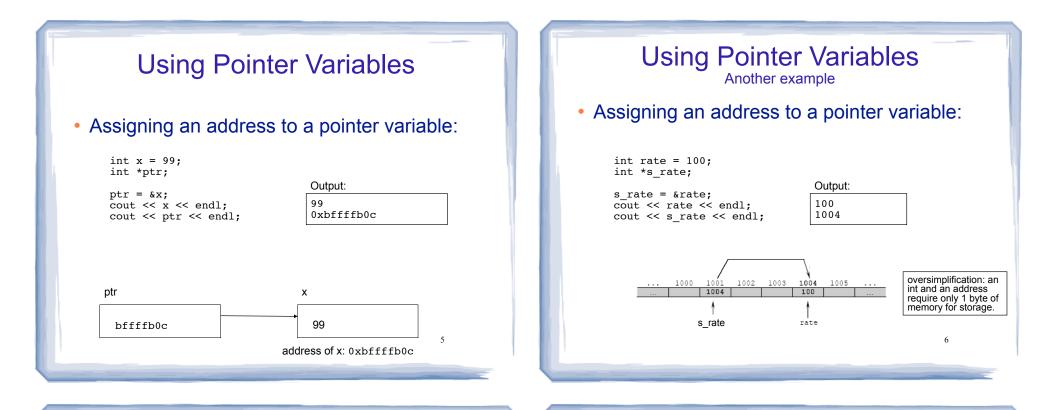

# **Dereferencing Operator:** \*

- The unary operator \* is the *indirection* or *dereferencing* operator.
- It allows you to access the item that the pointer points to.
- \*ptr is an alias for the variable that ptr points to.

```
int x = 1;

int y = 2;

int *ip;

ip = \&x; // ip points to x

y = *ip; // y is assigned what ip points to

*ip = 100; // (the variable ip points to) gets 100

ip x y

bffffb0c X 100 X 1 7
```

# pointer declaration vs. dereferencing

- The asterisk is used in 2 different contexts for pointers, meaning two different things
- 1. To declare a pointer, in a variable definition:

int \*ip; // ip is defined to be a pointer to an int

2. To <u>dereference</u> a pointer, in an expression

y = \*ip; // y is assigned what ip points to

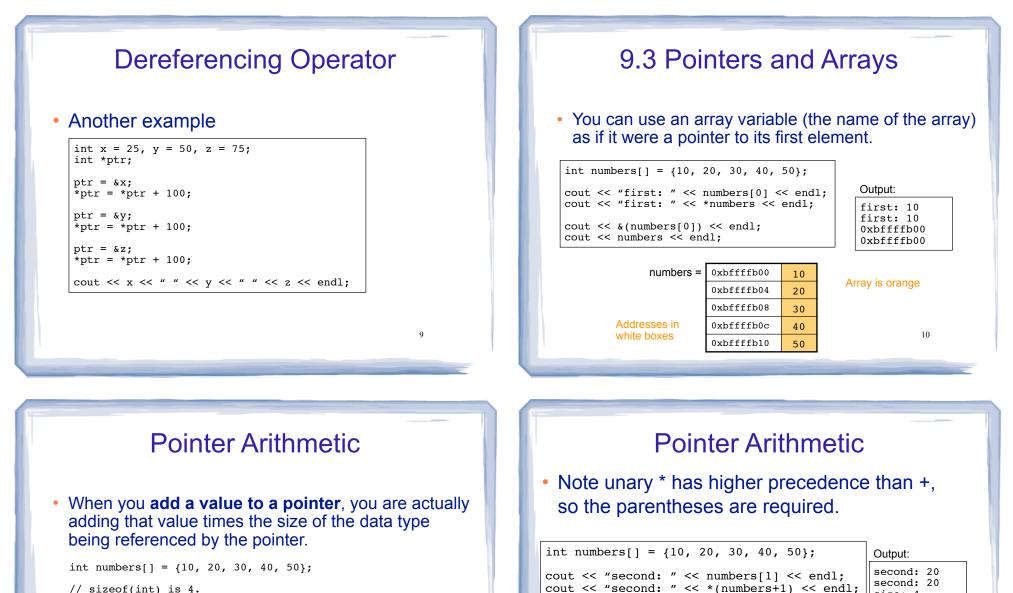

11

// sizeof(int) is 4.
// Let us assume numbers is stored at 0xbffffb00
// Then numbers+1 is really 0xbffffb00 + 1\*4, or 0xbfffb04
// And numbers+2 is really 0xbffffb00 + 2\*4, or 0xbffffb08
// And numbers+3 is really 0xbffffb00 + 3\*4, or 0xbffffb0c

Addresses in<br/>white boxes0xbfffb00100xbfffb0420Array is orange0xbfffb08300xbfffb0c400xbfffb1050

12

size: 4

cout << "size: " << sizeof(int) << endl;</pre>

Note: array[index] is equivalent to \*(array + index)

cout << numbers << endl; cout << numbers+1 << endl;</pre> 0xbffffb00

0xbffffb04

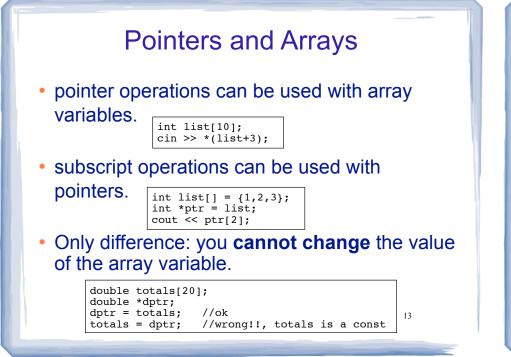

## 9.4 Pointer Arithmetic

• Operations on pointers to data type d:

d \*ptr;

- ptr+n where n is int: ptr+n\*sizeof(d)
- ptr-n where n is int: ptr-n\*sizeof(d)
- ++ and --: ptr=ptr+1 and ptr=ptr-1 changes ptr to point to next/prev variable of type d
- += and -=
- subtraction: ptr1 ptr2 result is number of values of type d between the two pointers.

# 9.5 Initializing Pointers

• Pointers can be initialized when they are defined.

```
int myValue;
int *pint = &myValue;
int ages[20];
int *pint1 = ages;
note: you are initializing the pointer,
NOT what the pointer points to.
```

15

```
int *p1 = &myValue, *p2=ages, x=1;
```

• Note: pointers to data type d can be defined along with other variables of type d.

double x, y, \*d, radius;

## 9.6 Comparing Pointers

- pointers maybe compared using relational operators (based on their address values):
   < <= > >= == !=
- Examples: [int arr[25];
  - cout << (&arr[1] > &arr[0]) << endl; cout << (arr == &arr[0]) << endl; cout << (arr <= &arr[20]) << endl; cout << (arr > arr+5) << endl;</pre>
- What is the difference?
  - ptr1 < ptr2
  - \*ptr1 < \*ptr2

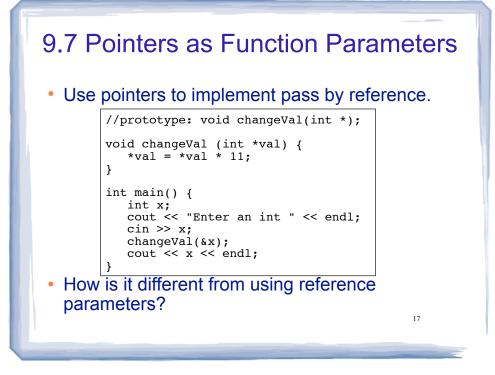

### Pointers as array parameter

#### Pointer may be used as a parameter for array arg

double totalSales(double \*arr, int size) { double sum = 0.0; for (int i=0; i<size; i++) {</pre> sum += arr[i]; //OR: sum += \*arr++; return sum; } int main() { double sales[4]; // input data into sales here cout << "Total sales: " << totalSales(sales, 4) << endl;</pre> • What? sum += \*arr++; Note: \* and ++ have same precedence, but associate right equivalent to: sum = sum + \*arr; to left: \* (arr++) not: (\*arr)++ 18 arr = arr+1;

9.8 Dynamic Memory Allocation

- When a function is called, memory for local variables is automatically allocated.
- When a function exits, memory for local variables automatically disappears.
- Must know ahead of time the maximum number of variables you may need.
- Dynamic Memory allocation allows your program to create variables on demand, during run-time.

19

The new operator
"new" operator requests dynamically allocated memory for a certain data type:

int \*iptr;
iptr = new int;

- new operator returns <u>address</u> of newly created <u>anonymous</u> variable.
- use dereferencing operator to access it:

```
*iptr = 11;
cin >> *iptr;
int value = *iptr + 3;
```

20

## Dynamically allocated arrays

dynamically allocate arrays with new:

```
int *iptr; //for dynamically allocated array
int size;
cout << "Enter number of ints: ";</pre>
cin >> size;
iptr = new int[size];
for (int i=1; i<size; i++) {</pre>
   iptr[i] = i;
```

 Program will throw an exception and terminate if not enough memory available to allocate

### delete!

• When you are finished using a variable created with new, use the delete operator to destroy it:

int \*ptr; double \*array; ptr = new int; array = new double[25]; . . . delete ptr; delete [] array; // note [] required for dynamic arrays!

- Do not "delete" pointers whose values were NOT dynamically allocated using new!
- Do not forget to delete dynamically allocated variables (Memory Leaks!!).

```
9.9 Returning Pointers from Functions

    functions may return pointers:

           int * findZero (int arr[]) {
               int *ptr;
               ptr = arr;
               while (*ptr != 0)
                  ptr++;
                                   NOTE: the return type of this function
               return ptr;
                                   is (int *) or pointer to an int.

    The returned pointer must point to

             dynamically allocated memory OR
             an item passed in via an argument
     NOTE: if the function returns dynamically allocated memory,
     then it is the responsibility of the calling function to delete it. 23
```

#### **Returning Pointers from Functions:** duplicateArray

int \*duplicateArray (int \*arr, int size) { int \*newArray; if (size  $\leq 0$ ) //size must be positive //NULL is 0, an invalid address return NULL: newArray = new int [size]; //allocate new array for (int index = 0; index < size; index++)</pre> newArray[index] = arr[index]; //copy to new array return newArray; Output int a [5] = {11, 22, 33, 44, 55}; int \*b = duplicateArray(a, 5); 0 ok for (int i=0; i<5; i++) 1 ok if (a[i] == b[i]) 2 ok cout << i << " ok" << endl: 3 ok delete [] b; //caller deletes mem

24

4 ok

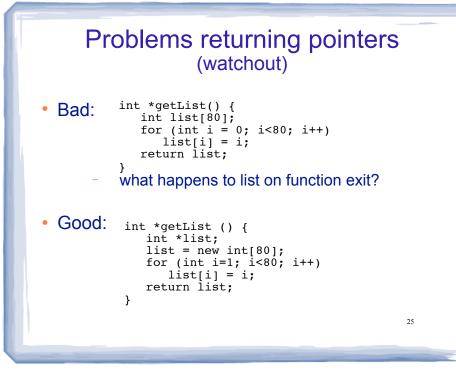

## Variable Length Arrays

Using a variable to define the size of a regular array:

```
void f() {
    int size;
    cout << "Enter list length:" << endl;
    cin >> size;
    string list[size]; //size determined at runtime
    ... }
```

- what happens to list on function exit?
- Like dynamic arrays, size is determined at runtime
- Unlike dynamic arrays, array is deleted/deallocated at the end of the function.
- This is NOT feature of C++, though g++ supports it.